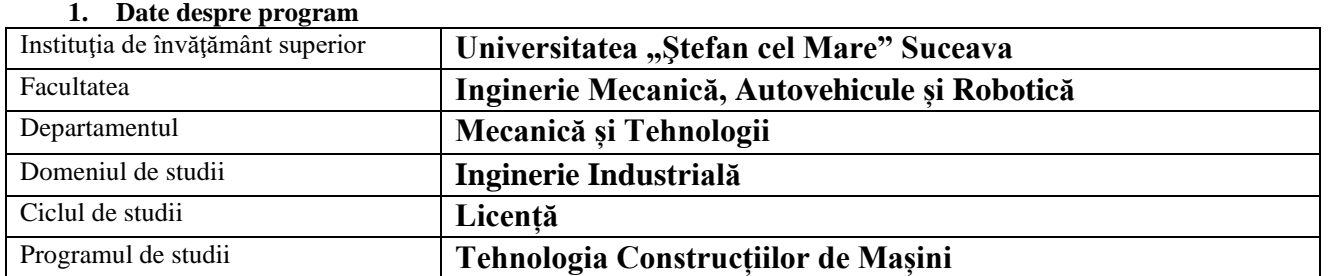

# **FIŞA DISCIPLINEI**

## **2. Date despre disciplină**

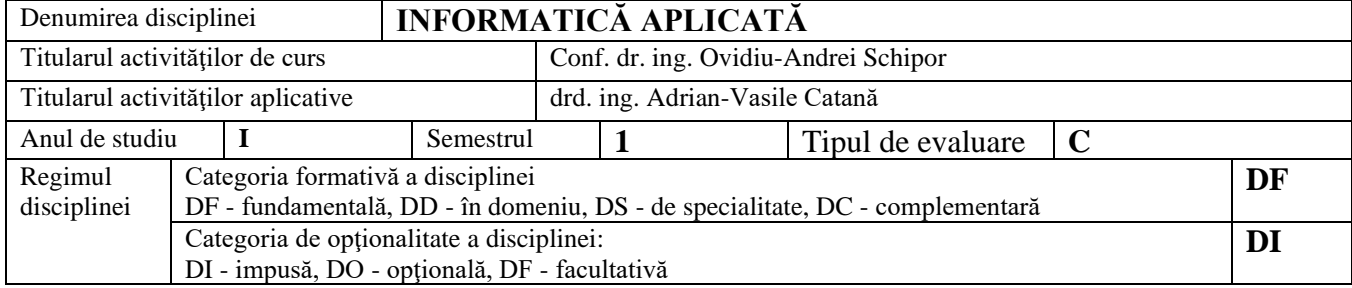

#### **1. Timpul total estimat** (ore alocate activităţilor didactice)

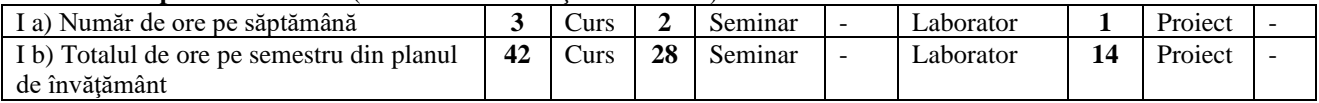

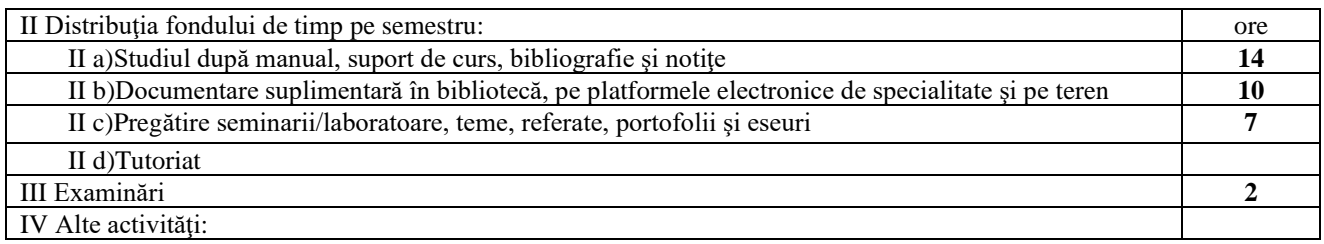

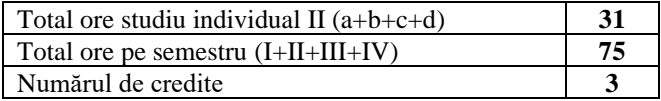

#### **2. Precondiţii** (acolo unde este cazul)

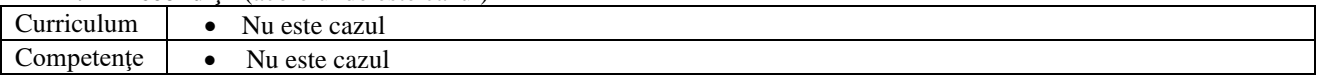

### **3. Condiţii** (acolo unde este cazul)

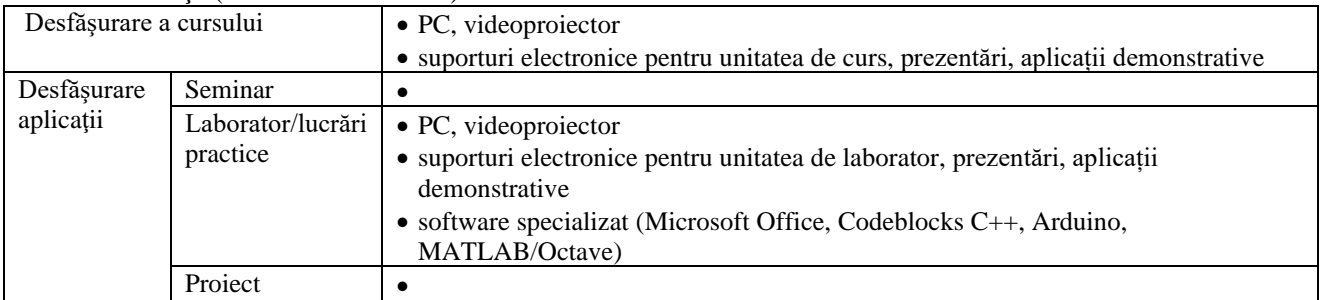

# **4. Competenţe specifice acumulate**

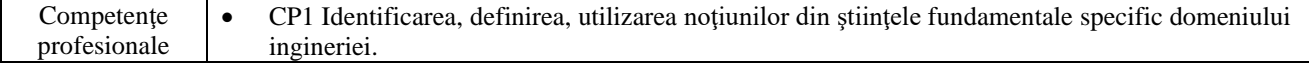

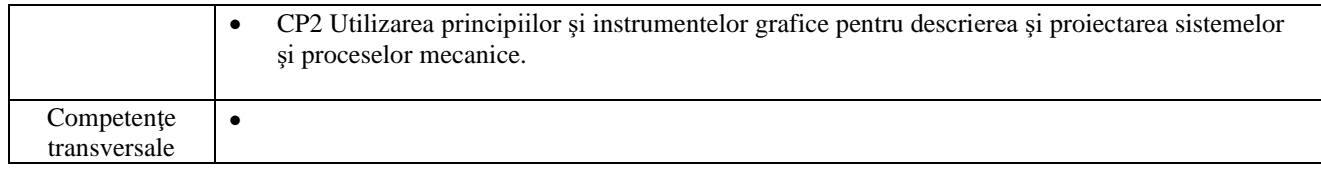

#### **5. Obiectivele disciplinei** (reiesind din grila competentelor specifice acumulate)

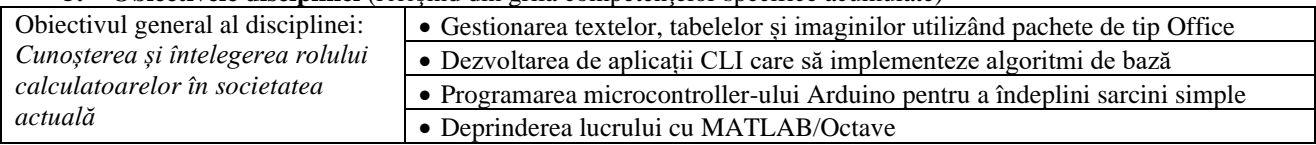

### **6. Conţinuturi**

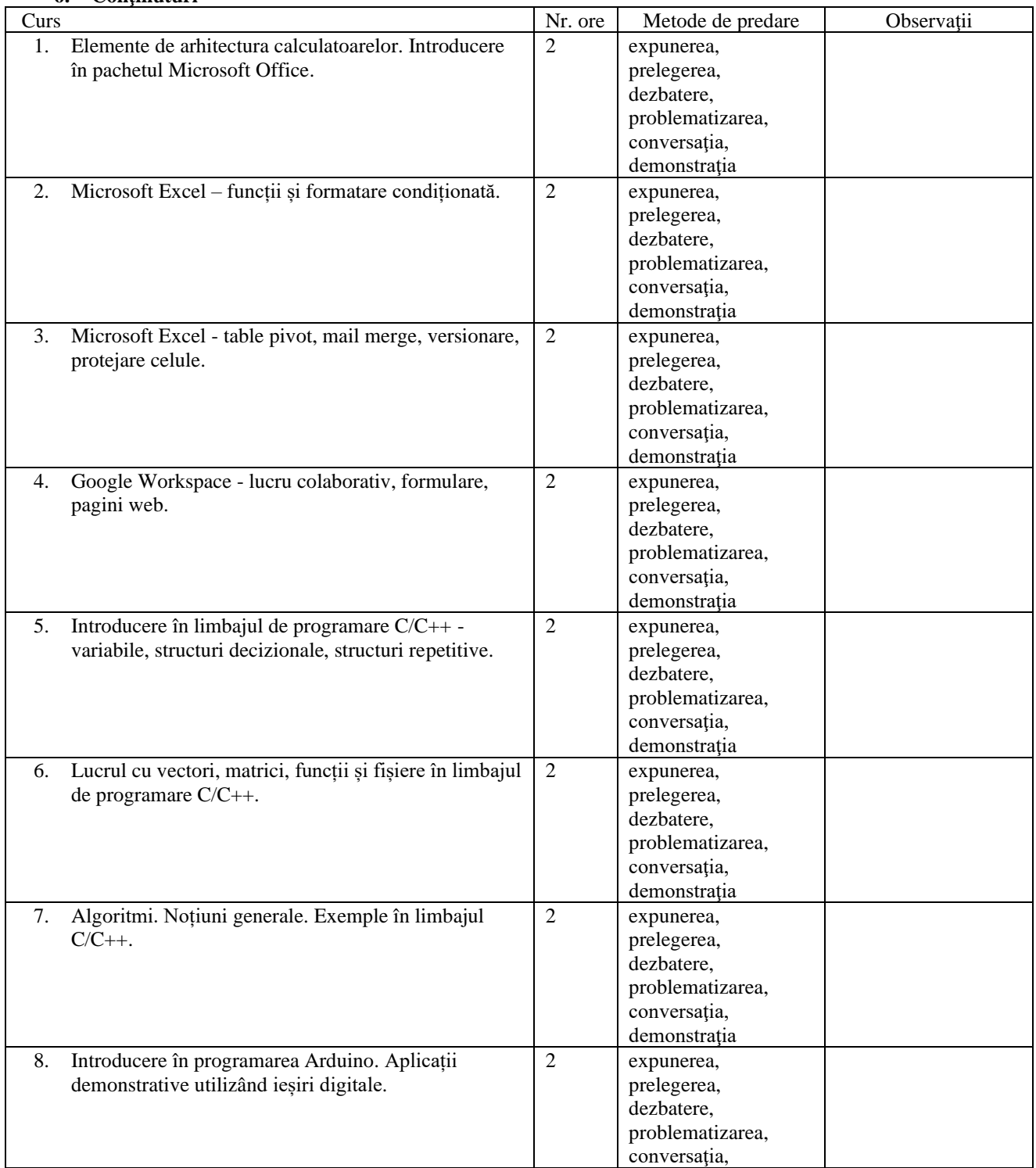

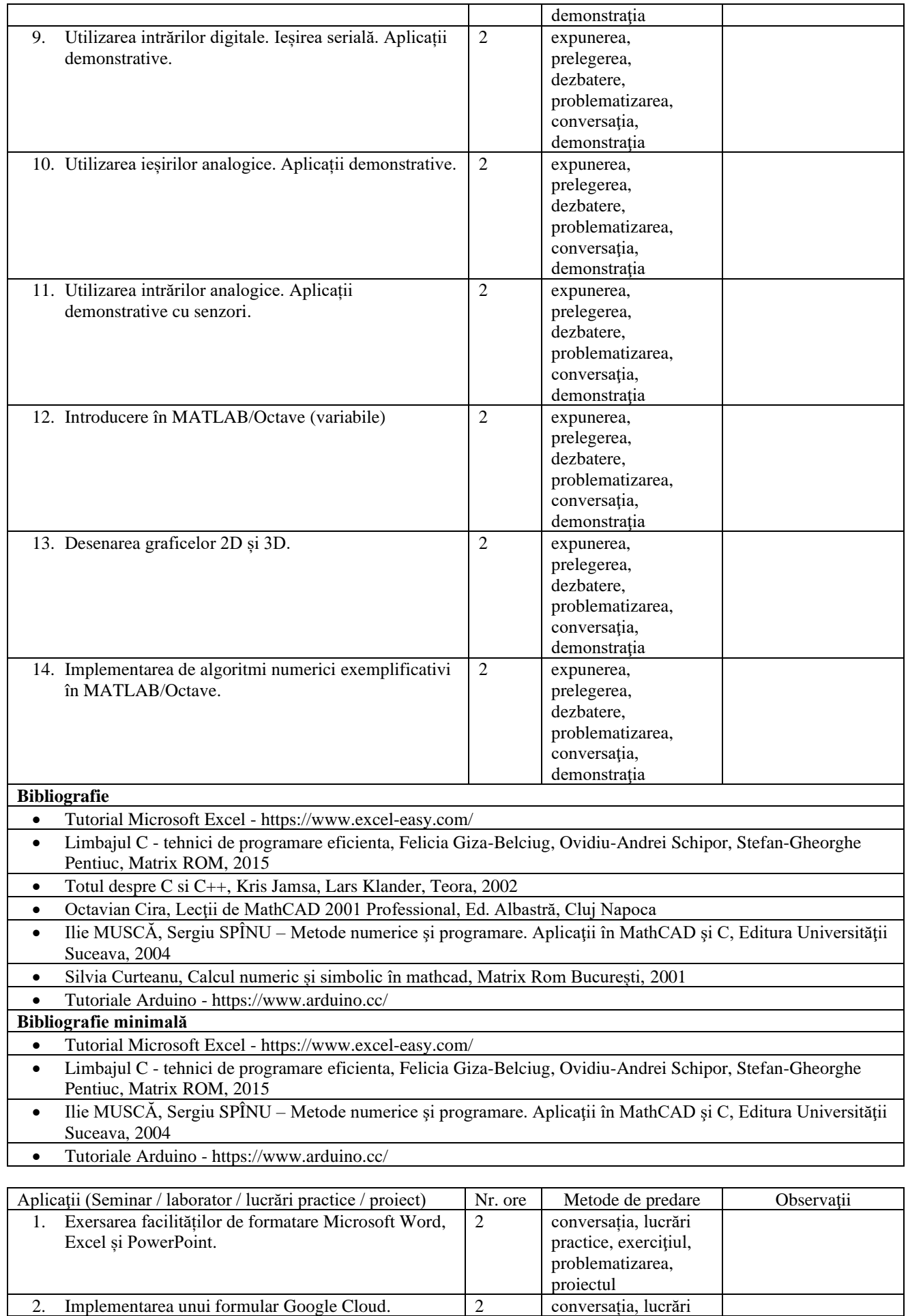

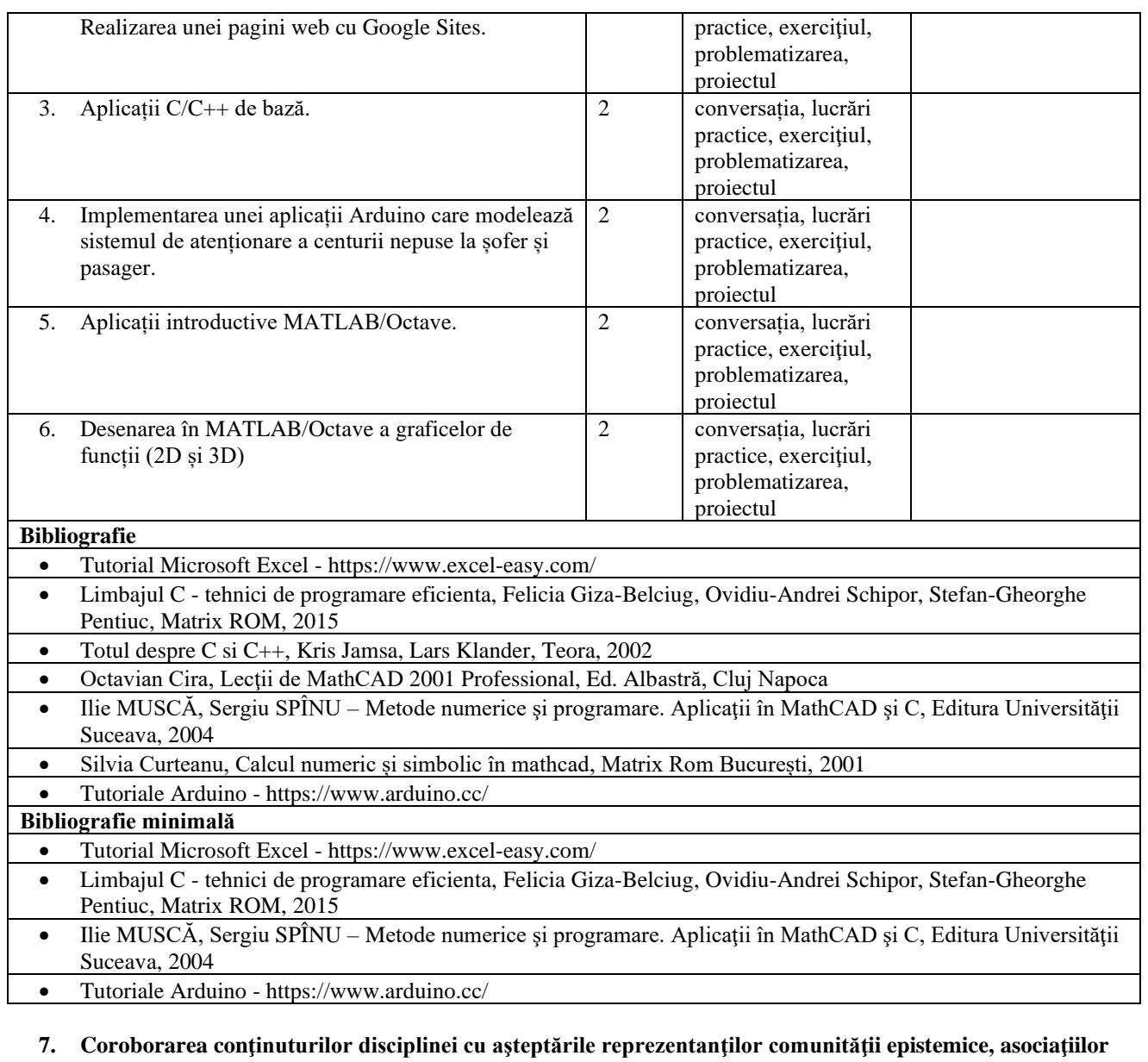

**profesionale şi angajatori reprezentativi din domeniul aferent programului**

Conţinutul cursului şi al laboratorului:

- vine în întâmpinarea solicitărilor unor discipline ulterioare din planul de învăţământ;
- este compatibil cu cursuri similare din ţară (Universitatea Politehnica București, Universitatea Tehnică Gh.
- Asachi Iași, Universitatea Babeş Bolyai Cluj-Napoca);
- este compatibil cu cursuri similare din străinătate.

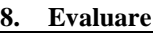

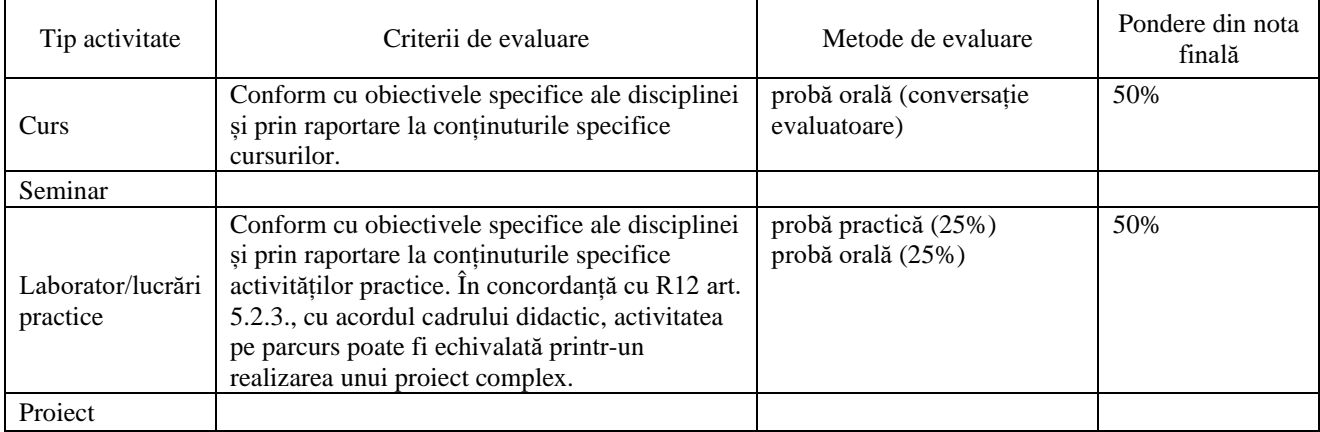

10.1. Standard minim de performanţă evaluare la curs

- Înțelegerea funcțiilor Excel și a formatării condiționate.
- Capacitatea de a explica funcționarea porturilor digitale de intrare și ieșire.
- Înțelegerea implementării în MATLAB/Octave a unor algoritmi elementari.

10.2. Standard minim de performanţă evaluare la activitatea aplicativă

- Operarea în Microsoft Excel.
- Dezvoltarea unei aplicații simple Arduino.<br>• Implementarea unor algoritmi elementari în
- Implementarea unor algoritmi elementari în MATLAB/Octave.

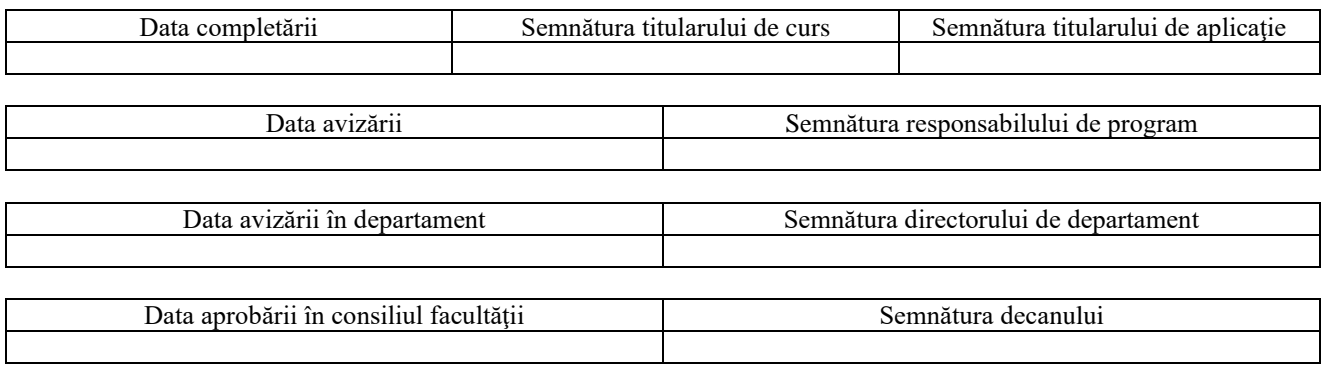